$\blacksquare$   $\blacksquare$   $\blacks$ 

2009 11 6

WX220JUSB

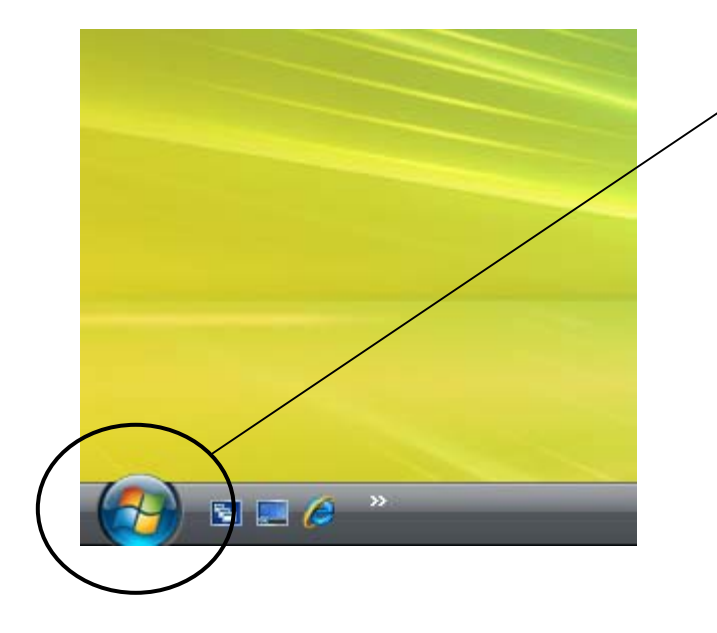

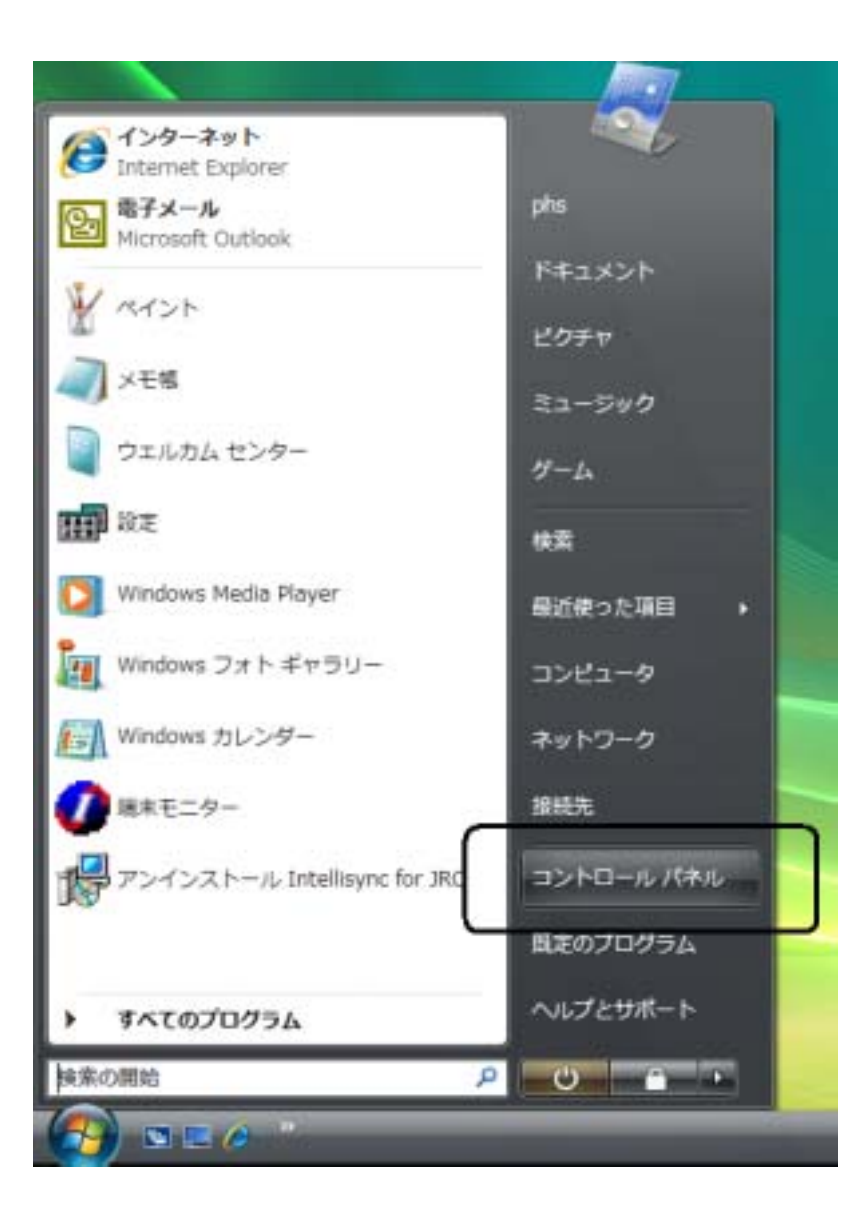

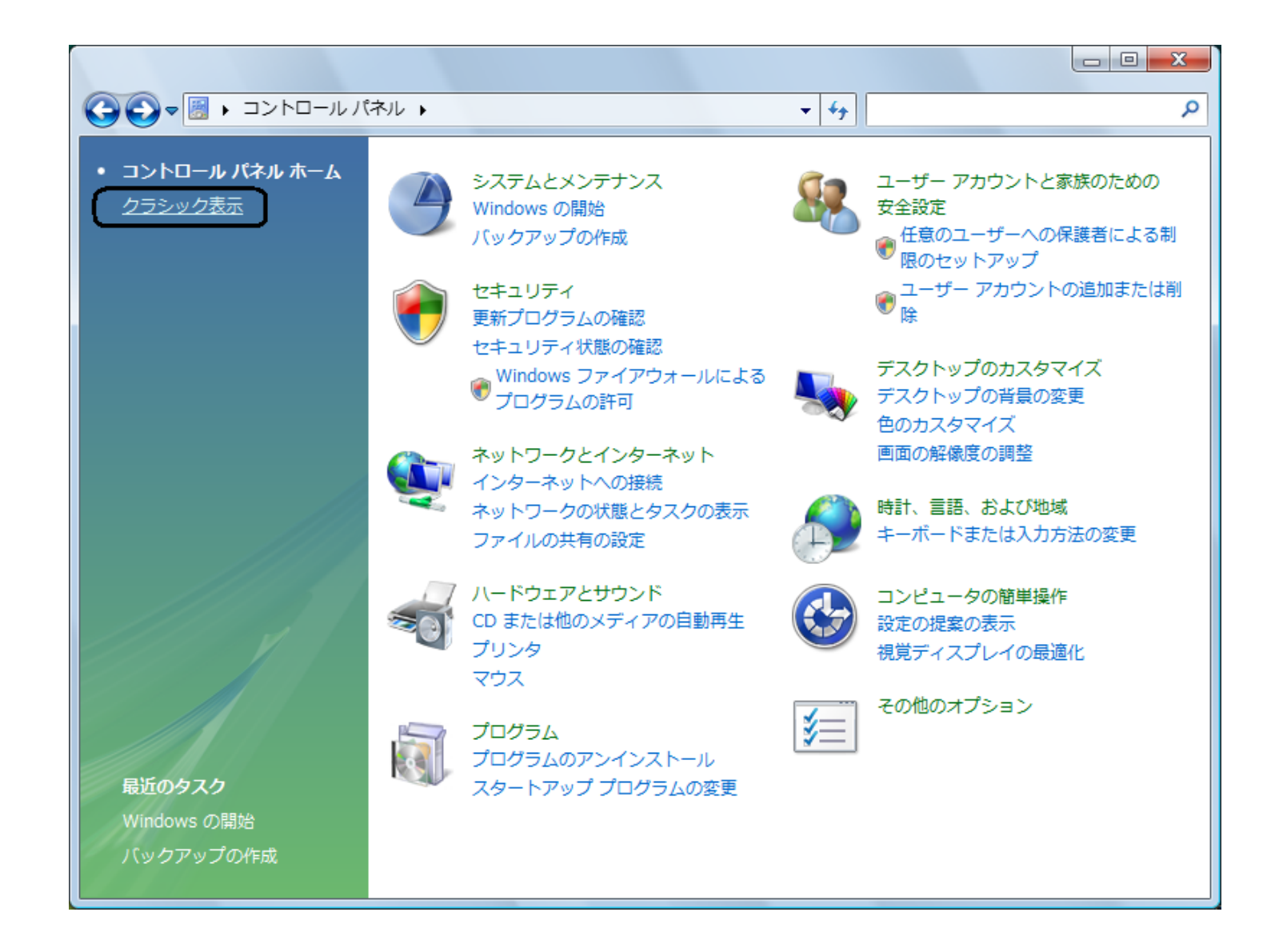

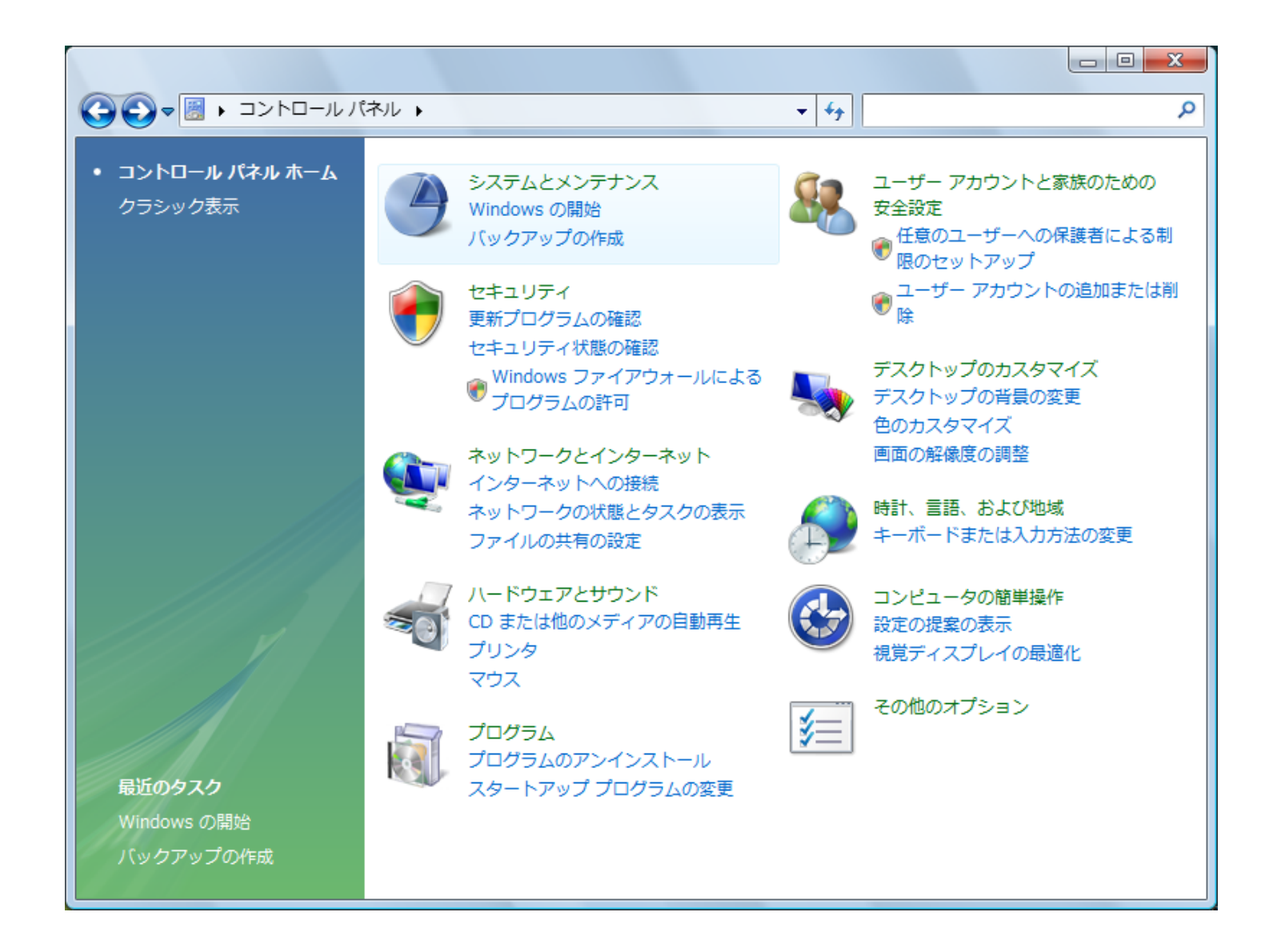

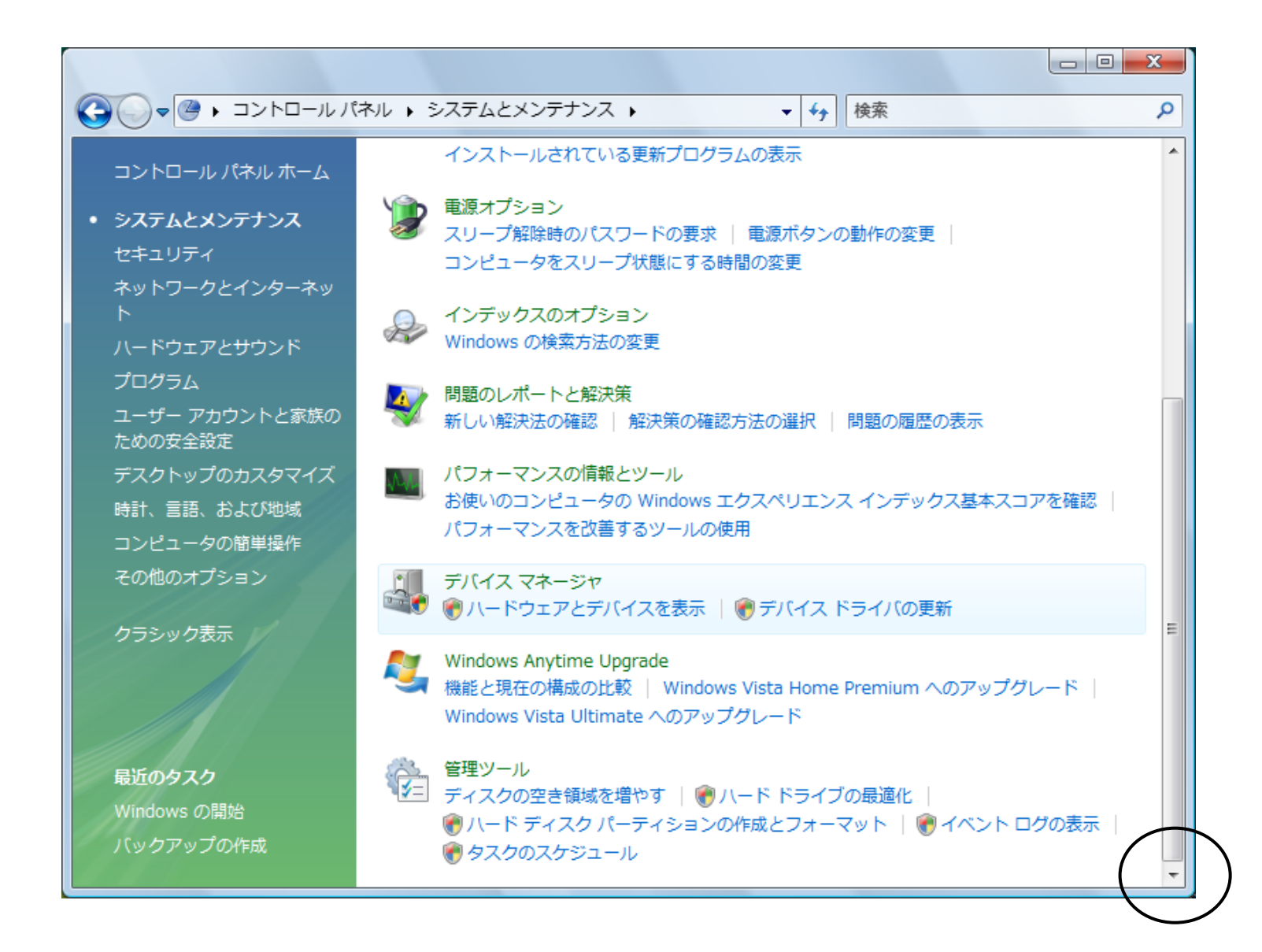

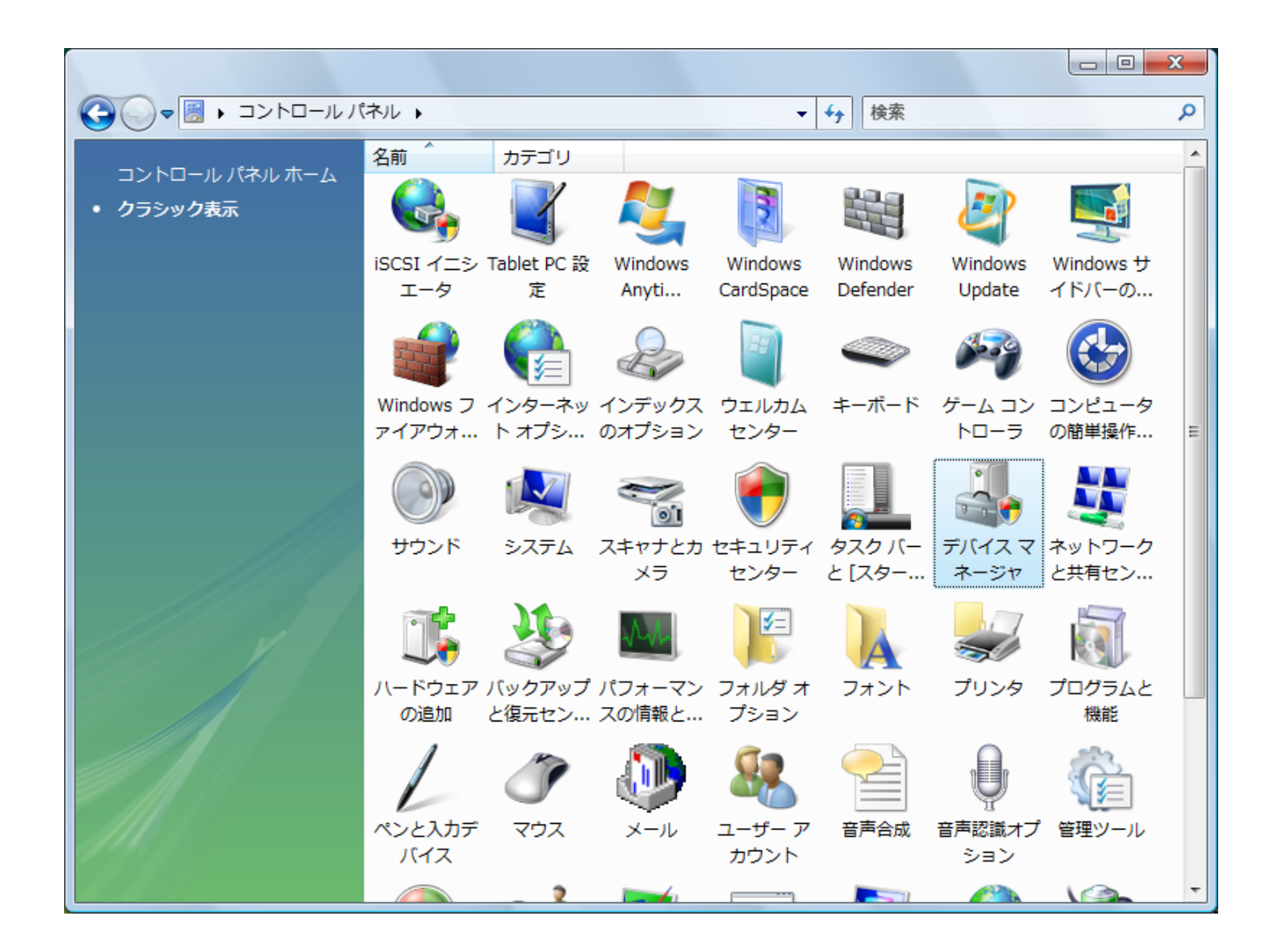

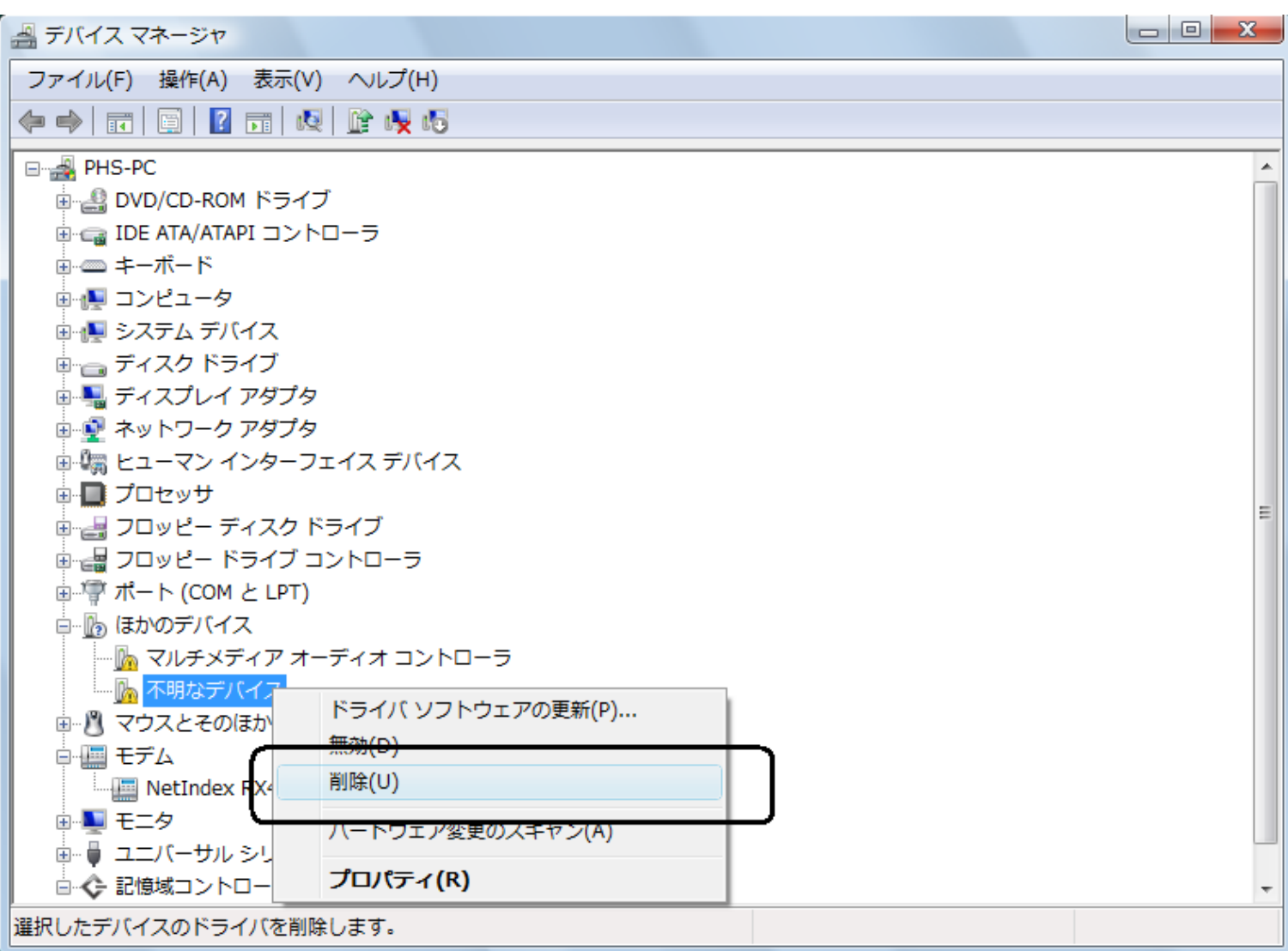

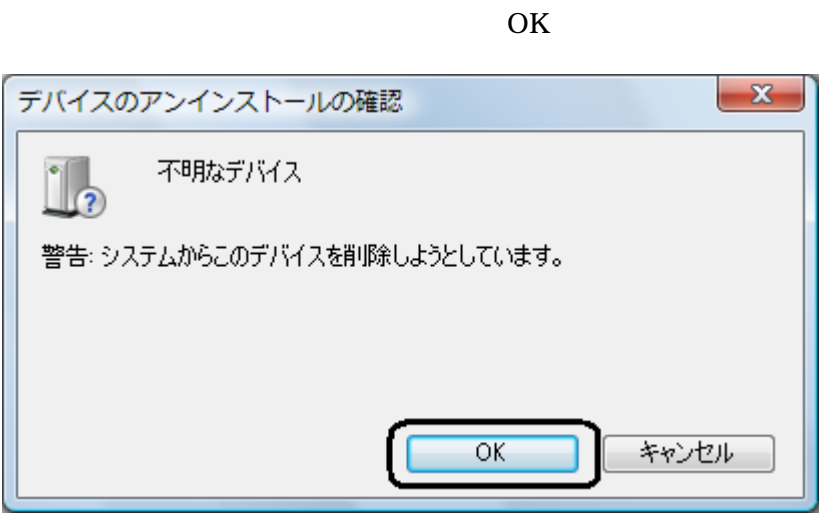

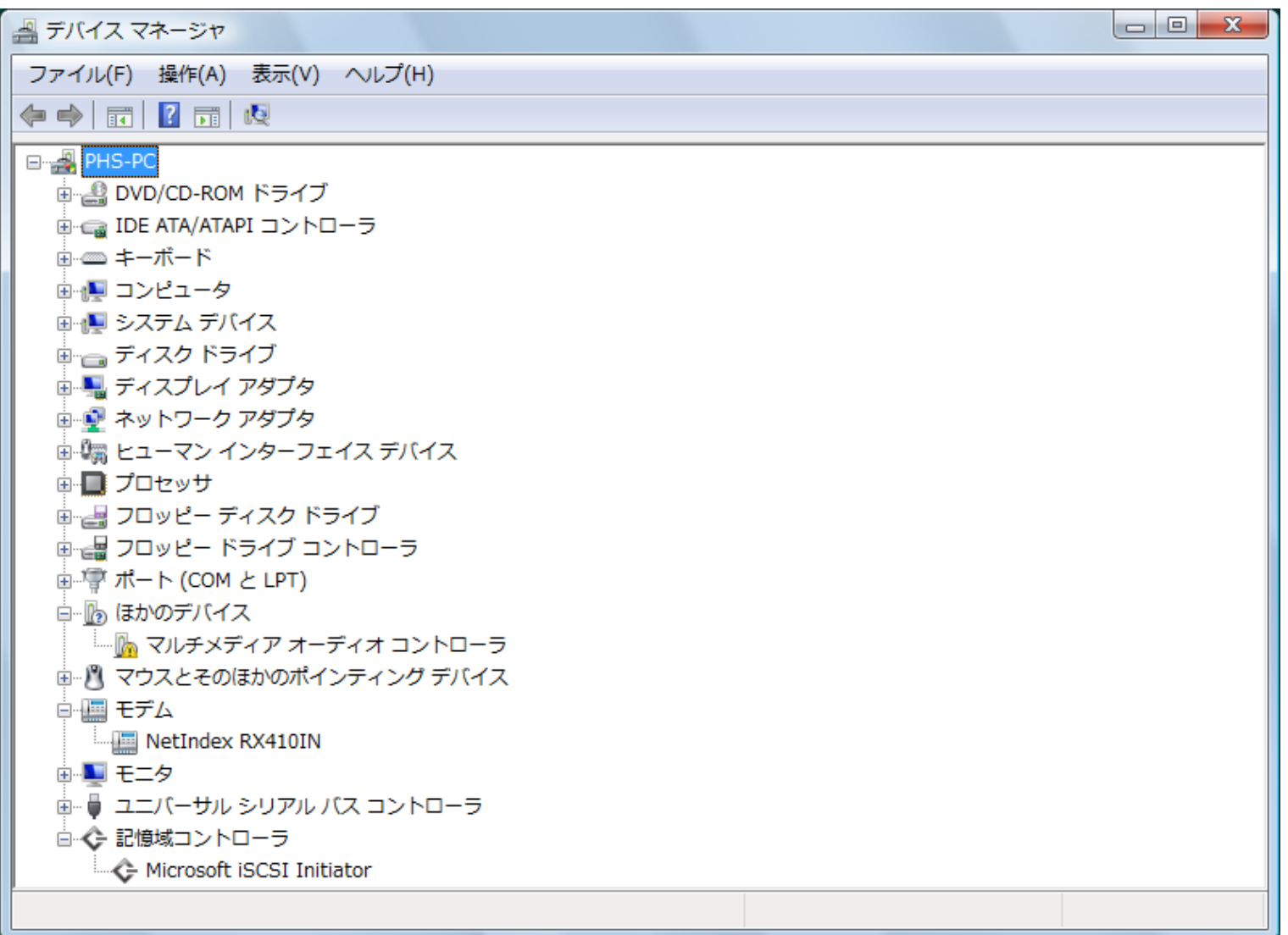

USB

USB